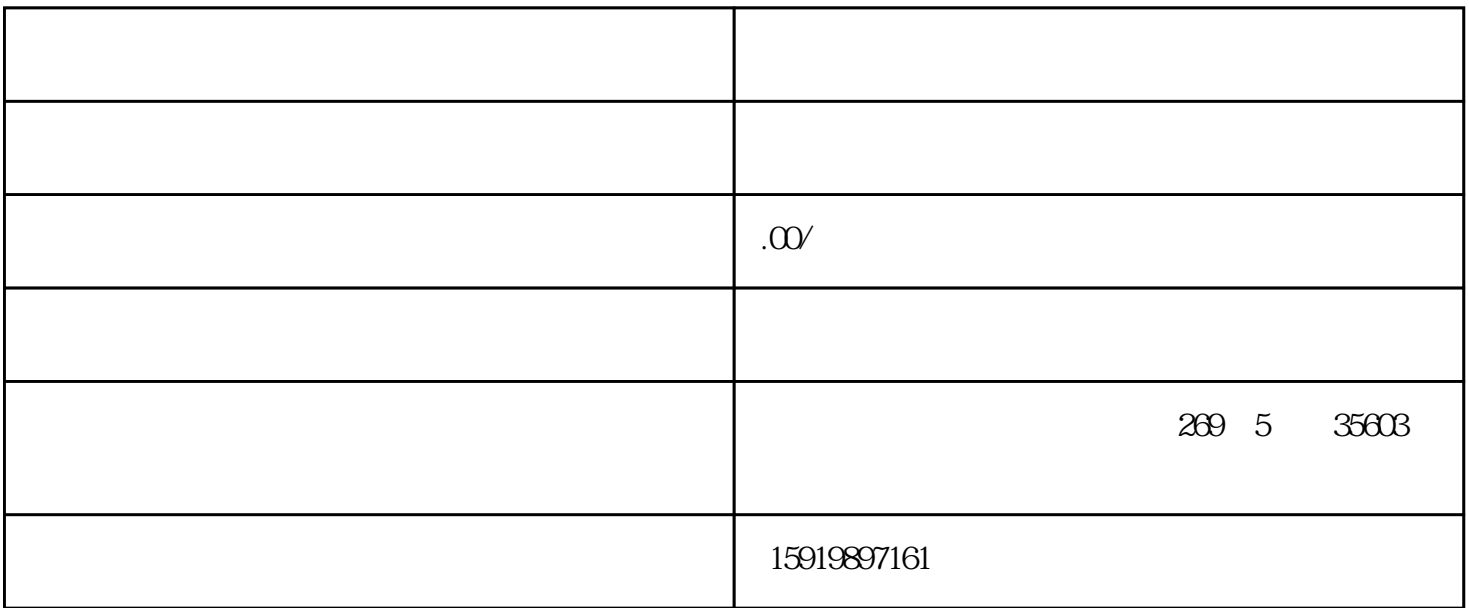

 $.24\qquad$ 种品牌芯片:内存IC,通信IC,手机IC,BGA芯片,裸片IC,单片机IC,电脑IC,蓝牙IC,南北桥,显 IC, IC, IC, IC, IC, IC, IC, IC, ALTER,MAXIM, TEXAS I NSTRUMENTS ATMEL FREESCALE NS ADI BROADCOM XILI NX赛灵思,MICRON,镁光,NVIDIA,SII精工,TOSHINA东芝,RENESAS瑞萨,NXP,ST,INFINEO SAMSUNG HNNIX INBOND SPANSION CYPRESS,REALTEK HITTITE MICROCHIP SUNPLUS LATTICE INTERSIL ON FAIRCHILD I  $\sim$  2: FLASH芯片,闪存,显存,CF卡,SD卡,TF卡,MP3/MP4/MP5拆机FLASH,SSD固态硬盘,等等内存物 SAMSUNG HNNIX TOSHIBA MICRON inter the SPANSION space of the INBOND in the SPANSION  $\sim$  3:200  $\sim$  3:000  $\sim$  3:000  $\sim$  5:000  $\sim$  5:000  $\sim$  5:000  $\sim$  5:000  $\sim$  5:000  $\sim$  5:000  $\sim$  5:000  $\sim$  5:000  $\sim$  5:000  $\sim$  5:000  $\sim$  5:000  $\sim$  5:000  $\sim$  5:000  $\sim$  5:000  $\sim$  5:000  $\sim$  5:000  $\sim$  5:000 (FAIRCHILD TOSHIBA ON ST INFINEON NS IR ) 4 IG IG INFINEON IG  $\qquad \qquad \qquad 5$  $TDK$  and  $X$  are in the  $X$  are in the  $X$  are in the  $X$  are in the  $T$ 

UPD70F3583GJA1-GAE-AX UPD70F3583GJA2-GAE-AX UPD70F3583GJA-GAE-AX UPD70F3584GJA1-GAE-AX UPD70F3584GJA2-GAE-AX UPD70F3584GJA-GAE-AX UPD70F3585GJA1-GAE-AX UPD70F3585GJA2-GAE-AX UPD70F3585GJA-GAE-AX UPD70F3610M1GBA1-GAH-AX UPD70F3610M1GBA2-GAH-AX UPD70F3610M1GBA-GAH-AX UPD70F3610M2GBA1-GAH-AX UPD70F3610M2GBA2-GAH-AX UPD70F3610M2GBA-GAH-AX UPD70F3611M1GBA1-GAH-AX UPD70F3611M1GBA2-GAH-AX UPD70F3611M1GBA-GAH-AX UPD70F3611M2GBA1-GAH-AX UPD70F3611M2GBA2-GAH-AX UPD70F3611M2GBA-GAH-AX UPD70F3612M1GBA1-GAH-AX UPD70F3612M1GBA2-GAH-AX UPD70F3612M1GBA-GAH-AX UPD70F3612M2GBA1-GAH-AX UPD70F3612M2GBA2-GAH-AX UPD70F3612M2GBA-GAH-AX UPD70F3613M1GBA1-GAH-AX UPD70F3613M1GBA2-GAH-AX UPD70F3613M1GBA-GAH-AX

UPD70F3613M2GBA1-GAH-AX UPD70F3613M2GBA2-GAH-AX UPD70F3613M2GBA-GAH-AX UPD70F3614M1GBA1-GAH-AX UPD70F3614M1GBA2-GAH-AX UPD70F3614M1GBA-GAH-AX UPD70F3614M2GBA1-GAH-AX UPD70F3614M2GBA-GAH-AX UPD70F3615M1GKA1-GAK-AX UPD70F3615M1GKA2-GAK-AX UPD70F3615M1GKA-GAK-AX UPD70F3615M2GKA1-GAK-AX UPD70F3615M2GKA2-GAK-AX UPD70F3615M2GKA-GAK-AX UPD70F3616M1GKA1-GAK-AX UPD70F3616M1GKA2-GAK-AX UPD70F3616M1GKA-GAK-AX UPD70F3616M2GKA1-GAK-AX UPD70F3616M2GKA2-GAK-AX UPD70F3616M2GKA-GAK-AX UPD70F3617M1GKA1-GAK-AX UPD70F3617M1GKA2-GAK-AX UPD70F3617M1GKA-GAK-AX UPD70F3617M2GKA1-GAK-AX UPD70F3617M2GKA2-GAK-AX UPD70F3617M2GKA-GAK-AX UPD70F3618M1GKA1-GAK-AX UPD70F3618M1GKA2-GAK-AX UPD70F3618M1GKA-GAK-AX UPD70F3618M2GKA1-GAK-AX UPD70F3618M2GKA2-GAK-AX UPD70F3618M2GKA-GAK-AX UPD70F3619M1GKA1-GAK-AX UPD70F3619M1GKA2-GAK-AX UPD70F3619M1GKA-GAK-AX UPD70F3619M2GKA1-GAK-AX UPD70F3619M2GKA2-GAK-AX UPD70F3619M2GKA-GAK-AX UPD70F3620M1GCA1-UEU-AX UPD70F3620M1GCA2-UEU-AX UPD70F3620M1GCA-UEU-AX UPD70F3620M2GCA1-UEU-AX UPD70F3620M2GCA2-UEU-AX UPD70F3620M2GCA-UEU-AX UPD70F3621M1GCA1-UEU-AX UPD70F3621M1GCA2-UEU-AX UPD70F3621M1GCA-UEU-AX UPD70F3621M2GCA1-UEU-AX UPD70F3621M2GCA2-UEU-AX UPD70F3621M2GCA-UEU-AX UPD70F3622M1GCA1-UEU-AX UPD70F3622M1GCA2-UEU-AX UPD70F3622M1GCA-UEU-AX UPD70F3622M2GCA1-UEU-AX UPD70F3622M2GCA2-UEU-AX UPD70F3622M2GCA-UEU-AX UPD70F3700GB-8EU-A UPD70F3701GB-8EU-A UPD70F3702GK-9EU-A UPD70F3703GK-9EU-A UPD70F3704GK-9EU-A UPD70F3706GC-8EA-A UPD70F3707GC-8EA-A UPD70F3709GJ-UEN-A UPD70F3710GJ-UEN-A UPD70F3711GJ-UEN-A UPD70F3712GJ-UEN-A UPD70F3713GC-8BS-A UPD70F3714GC-8BS-A UPD70F3715GC-8EA-A UPD70F3715GF-J-A UPD70F3716GC-8EA-A UPD70F3716GF-J-A UPD70F3717GC-8EA-A UPD70F3717GF-J-A UPD70F3718GC-8EA-A UPD70F3719GC-8EA-A UPD70F3720GJ-UEN-A UPD70F3721GJ-UEN-A UPD70F3722GJ-UEN-A UPD70F3723GJ-UEN-A UPD70F3724GJ-UEN-A UPD70F3735GK-GAK-AX UPD70F3736GC-GAD-AX UPD70F3736GK-GAK-AX UPD70F3737GC-UEU-AX UPD70F3738F1-CAH-A UPD70F3738GC-UEU-AX UPD70F3739GC-UEU-AX UPD70F3740GC-UEU-AX UPD70F3741GC-UEU-AX UPD70F3742GC-UEU-AX UPD70F3743GJ-GAE-AX UPD70F3744GJ-GAE-AX UPD70F3745GJ-GAE-AX UPD70F3746GJ-GAE-AX UPD70F3747GB-GAH-AX UPD70F3750GK-GAK-AX UPD70F3752GC-UEU-AX UPD70F3755GJ-GAE-AX UPD70F3757GJ-GAE-AX UPD70F3760GC-UEU-AX UPD70F3761GC-UEU-AX UPD70F3762GC-UEU-AX UPD70F3763GC-UEU-AX UPD70F3764GC-UEU-AX UPD70F3765GF-GAT-AX UPD70F3766GF-GAT-AX UPD70F3767GF-GAT-AX UPD70F3768GF-GAT-AX UPD70F3769GF-GAT-AX UPD70F3770GC-UEU-AX UPD70F3771GF-GAT-AX UPD70F3778GF-GAT-AX UPD70F3779GF-GAT-AX UPD70F3780GF-GAT-AX UPD70F3782GF-GAT-AX UPD70F3783GF-GAT-AX UPD70F3785GJ-GAE-AX UPD70F3786GJ-GAE-AX UPD70F3792GC-UEU-AX UPD70F3793GC-UEU-AX UPD70F3794GC-UEU-AX UPD70F3795GC-UEU-AX UPD70F3796F1-CAH-A UPD70F3796GC-UEU-AX UPD70F3802GA-GAM-AX UPD70F3804GA-GAM-AX UPD70F3815GA-GAM-AX UPD70F3817GA-GAM-AX UPD70F3818GA-GAM-AX UPD70F3819GA-GAM-AX UPD70F3821GB-GAH-AX UPD70F3824GB-GAH-AX UPD70F3825GB-GAH-AX UPD70F3828GB-GAH-AX UPD70F3829GB-GAH-AX UPD70F3839GA-GAM-AX UPD70F3840GB-GAH-AX UPD70F3842GC-UEU-AX UPD70F3913GC-UEU-AX UPD70F3913GF-GAS-AX UPD70F3914GC-UEU-AX UPD70F3914GF-GAS-AX UPD70F3915GC-UEU-AX UPD70F3916GF-GAT-AX UPD70F3918GF-GAT-AX UPD70F3922GF-GAT-AX UPD70F3924GF-GAT-AX UPD70F3925AGMA-GAR-G UPD70F3925GMA-GAR-G UPD70F3926AGMA-GAR-G UPD70F3926GMA-GAR-G UPD70F3927AGMA-GAR-G UPD70F3927GMA-GAR-G UPD70F3931AGJA-GAE-G UPD70F3931BGJA-GAE-G UPD70F3931GJA-GAE-G UPD70F3932AGJA-GAE-G UPD70F3932BGJA-GAE-G UPD70F3932GJA-GAE-G UPD70F3933AGJA-GAE-G UPD70F3933BGJA-GAE-G UPD70F3933GJA-GAE-G UPD70F3934AGJA-GAE-G UPD70F3934BGJA-GAE-G UPD70F3934GJA-GAE-G UPD70F3935AGJA-GAE-G UPD70F3935BGJA-GAE-G UPD70F3935GJA-GAE-G UPD70F3936AGJA-GAE-G UPD70F3936BGJA-GAE-G UPD70F3936GJA-GAE-G UPD70F3937BGJA-GAE-G UPD70F3937GJA-GAE-G UPD70F3938AGJA-GAE-G UPD70F3938BGJA-GAE-G UPD70F3938GJA-GAE-G UPD70F3939BGJA-GAE-G UPD70F3939GJA-GAE-G UPD70F4013M1GCA9-UEU-G UPD70F4013M1GCA-UEU-G UPD70F4013M2GCA9-UEU-G UPD70F4013M2GCA-UEU-G UPD70F4014M1GCA9-UEU-G

UPD70F4014M1GCA-UEU-G UPD70F4014M2GCA9-UEU-G UPD70F4014M2GCA-UEU-G UPD70F4015M1GJA9-GAE-G UPD70F4015M1GJA-GAE-G UPD70F4015M2GJA9-GAE-G UPD70F4015M2GJA-GAE-G UPD70F4016M1GJA9-GAE-G UPD70F4016M1GJA-GAE-G UPD70F4016M2GJA9-GAE-G UPD70F4016M2GJA-GAE-G UPD70F4017M1GMA9-GAR-G UPD70F4017M1GMA-GAR-G UPD70F4017M2GMA9-GAR-G EB8000 CHAR-G CONDELLER

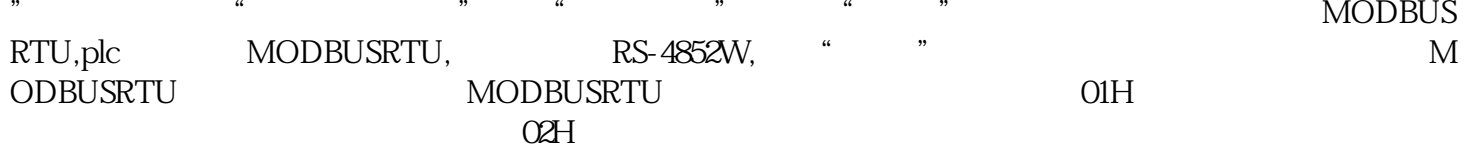